## MICROSOFT ACCESS 2010 AVANZADO **DESCRIPCIÓN**

*25 HORAS*

El curso Access 2010 Avanzado, profundiza en el conocimiento de las distintas funcionalidades de este programa, consiguiendo de forma ágil y rápida un tratamiento de los datos de forma profesional.A través del mismo, podremos profundizar en el conocimiento de las funcionalidades relacionadas con las Tablas avanzadas, las Consultas, los Formularios, los Informes, y los Contenidos.

## **OBJETIVOS**

Conocer las propiedades avanzadas de los campos de las BD - Saber crear y utilizar las consultas de información - Saber crear y guardar los formularios - Conocer en profundidad cómo crear y establecer un diseño para un informe - Dominar el Uso de las Macros en Access 2010

## **CONTENIDOS**

UNIDAD 1: TABLAS AVANZADAS: Asistente para búsquedas. - Crear un Asistente para Búsquedas con una lista de valores - Propiedades: Pestaña Búsqueda - Asistente de Búsquedas con valores de tablas.

UNIDAD 2: CONSULTAS AVANZADAS: ¿Qué son las consultas? - Crear una consulta - Consultas por selección - Operadores - Ejecutar, modificar y guardar una consulta - Consultas resumen - Consultas de acción - Consultas de actualización - Consultas de eliminación - Consultas de datos anexados

UNIDAD 3: FORMULARIOS AVANZADOS: Introducción - Crear formularios con el asistente - Agregar y guardar registros en un formulario - Formularios divididos - Vista diseño - Edición en vista diseño - Aplicar formatos condicionales - Quitar formatos condicionales - Formato con condición de cambio de foco - Orden de tabulación - Propiedades del formulario I - Propiedades del formulario II - Elementos del grupo de controles - Trabajar con controles I - Trabajar con controles II

UNIDAD 4: INFORMES AVANZADOS: Autoinforme - Crear un informe basado en varias tablas - Editar un informe en vista diseño I - Editar un informe en vista diseño II - Informes para etiquetas

UNIDAD 5: MACROS: ¿Qué es una Macro? - Pestaña diseño de macros - Acciones más utilizadas en las macros - Crear una macro - Macros condicionales - Aspectos avanzados en Macros condicionales - Creación de una Macro en un grupo de Macros

UNIDAD 6: IMPORTAR Y EXPORTAR DATOS: Importar datos de otra base de datos Access - Importar datos desde Excel I - Importar datos desde Excel II - Exportar datos a otra base de datos Access - Exportar datos a Excel - Exportar datos a Word

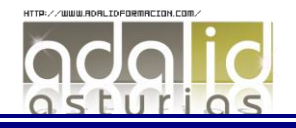